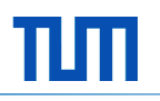

# **.NET Speech API**

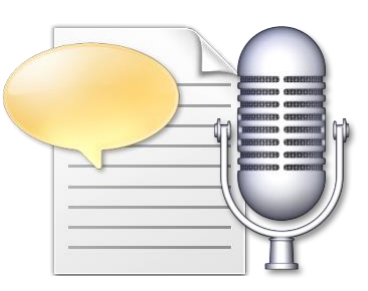

Seminar *Objektorientiertes Programmieren mit .NET und C#*

Alexander Schubert

Institut für Informatik Software & Systems Engineering 24.01.2013

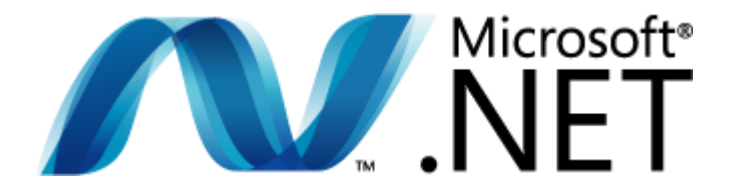

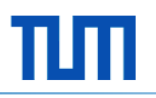

## **Agenda**

- **Uberblick über die Microsoft Speech APIs**
- Microsoft Speech API: Voraussetzungen, Zugriff und Namespaces
- **Text-zu-Sprache** 
	- Codebeispiel
	- Speech Synthesis Markup Language (SSML) 1.0
	- Weitere Funktionen
	- Asynchrone Sprachausgabe & Events
- **Spracherkennung** 
	- Modi der Spracherkennung
	- Grammatiken
	- Semantische Werte
	- Speech Recognition Grammar Specification 1.0 (SRGS)
- Demo

## **Überblick über die Microsoft Speech APIs**

- **Microsoft Speech API (SAPI):** System. Speech.\*
	- Desktop
- **Windows Phone API:** Windows.Phone.Speech.\*
	- Windows Phone 8
- **Microsoft Speech Platform: Microsoft. Speech.\*** 
	- Client-Server
	- Kinect
	- …

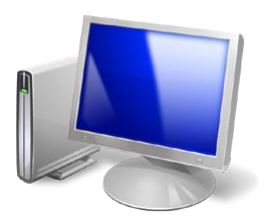

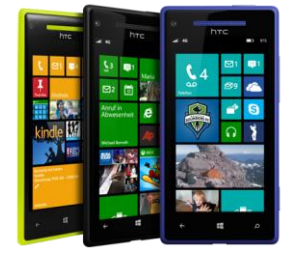

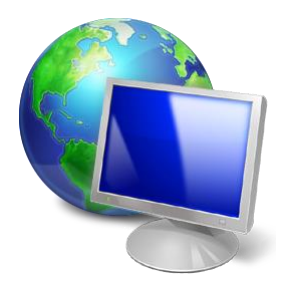

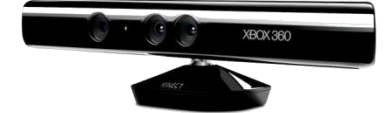

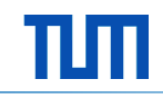

## **Voraussetzungen für die Microsoft Speech API (SAPI)**

- mindestens **.NET Framework 3.0** (Windows XP, besser Vista)
- *Sprachausgabe*: Installierte **SAPI 5** kompatible **Stimmen**/Engine
	- **kostenfreie** Stimmen aus dem Internet → **geringe Qualität**
	- **engl.** MS Stimmen in Windows **integriert** → **mittlere Qualität**
	- verschiedene **kostenpflichtige** Stimmen → **gute Qualität**
	- $\Rightarrow$  Qualität der Sprachausgabe abhängig von der Engine
- *Spracherkennung*: Engine aus **Windows Sprachpaketen**

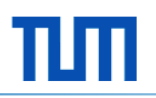

#### **Zugriff auf die Speech API aus .NET**

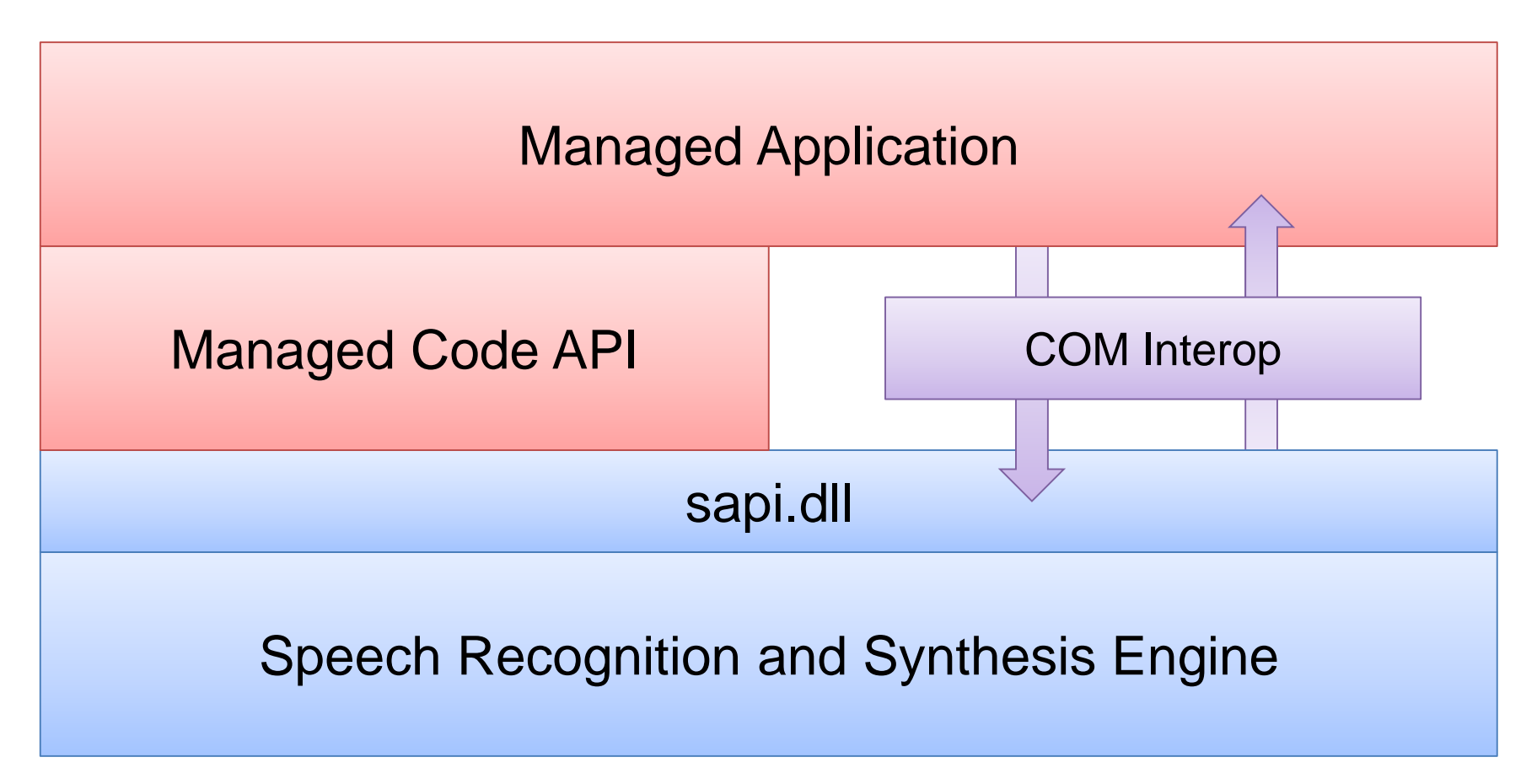

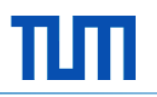

#### **Speech API Namespaces**

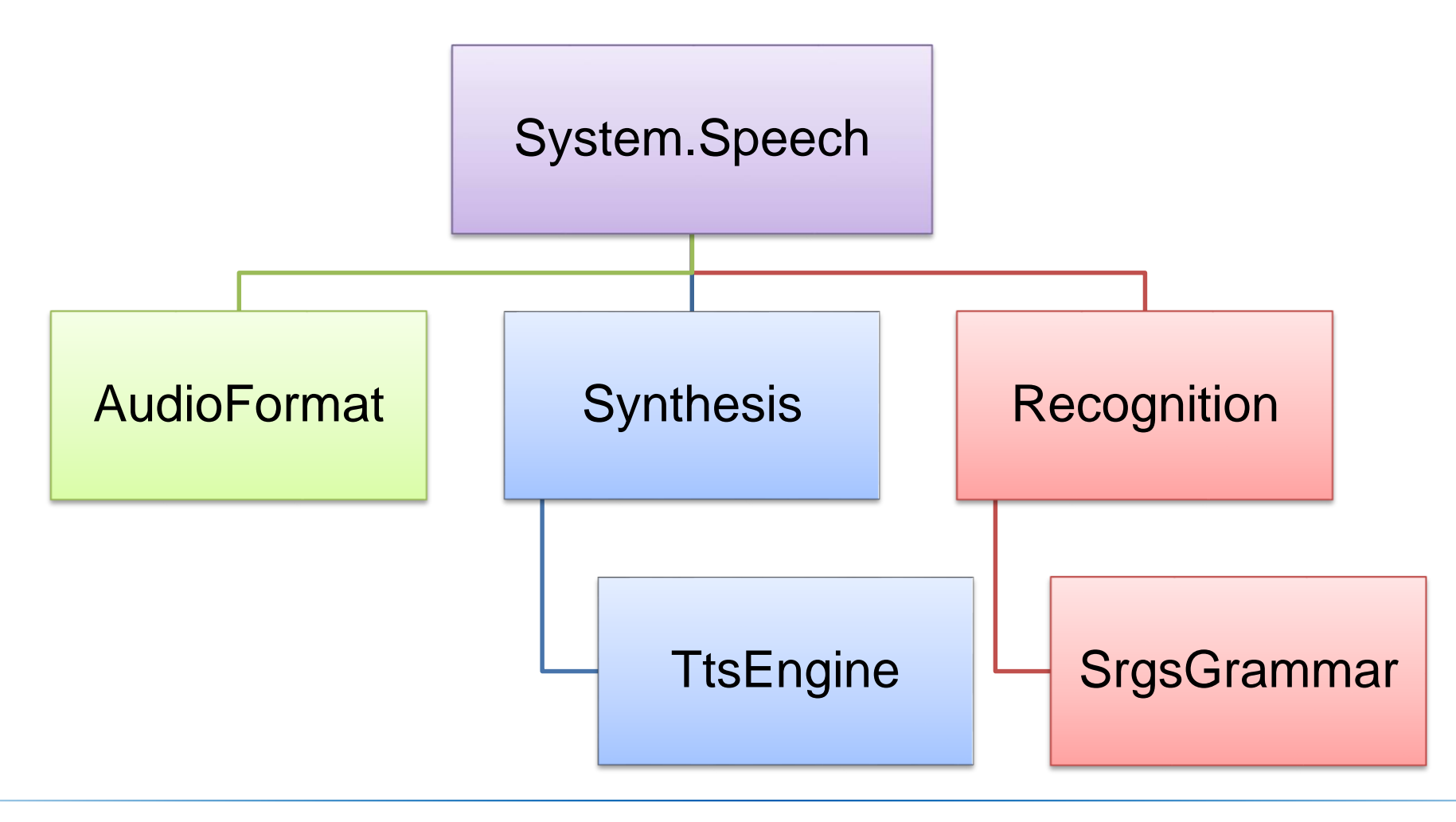

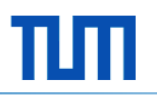

#### **Text-zu-Sprache**

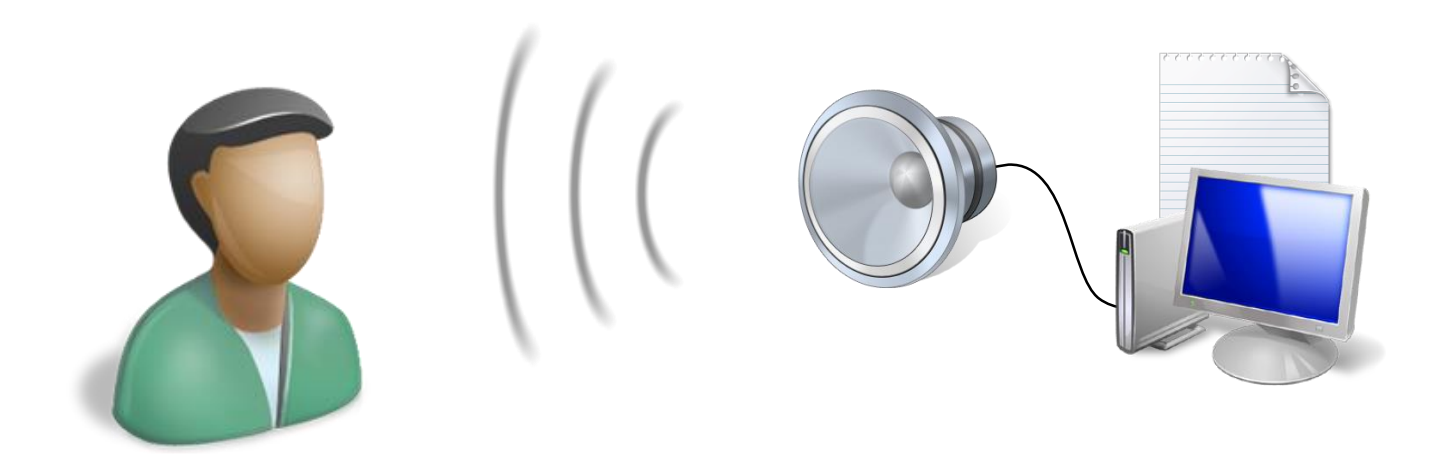

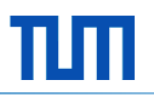

#### **Text-zu-Sprache – Codebeispiel**

```
using System.Speech.Synthesis;
// ...
SpeechSynthesizer tts = new SpeechSynthesizer();
PromptBuilder prompt = new PromptBuilder(new CultureInfo("en-US"));
prompt.AppendText("It is now");
prompt.AppendTextWithHint(DateTime.Now.ToLongTimeString(), SayAs.Time);
```
tts.SpeakAsync(prompt);

// Möglichkeiten für SayAs: Buchstabieren, Zahlen, Uhrzeit, Datum, Telefonnummern

## **Speech Synthesis Markup Language (SSML) 1.0**

World Wide Web Consortium (W3C) Recommendation (2004)

```
<?xml version=
"1.0" encoding=
"utf-8" ?>
<speak version=
"1.0"
  xmlns=
"http://www.w3.org/2001/10/synthesis"
  xml:lang=
"en-US">
  It is now <say-as interpret-as=
"time">11:05</say-as>.
</speak>
```
## **Text-zu-Sprache – Weitere Funktionen**

- Auswahl von **Stimmen** nach *Sprache*, *Geschlecht*, *Alter* und *Name*
	- tts.SelectVoiceByHints(...)
	- prompt.StartVoice(...); ...; prompt.EndVoice(...)
- Variation von Sprache: **Betonungen**, **Geschwindigkeit**, **Lautstärke**
	- tts.Rate, tts.Volume
	- prompt.StartStyle(...); ...; prompt.EndStyle(...)
- **Pausen** im Text
	- prompt.AppendBreak(...)
- Angabe von **phonetischer Aussprache**
	- tts.AddLexicon(...)
	- prompt.AppendTextWithPronunciation(...)
- Einbinden von **Audiodateien**
	- prompt.AppendAudio(...)

#### **Text-zu-Sprache – Asynchrone Sprachausgabe & Events**

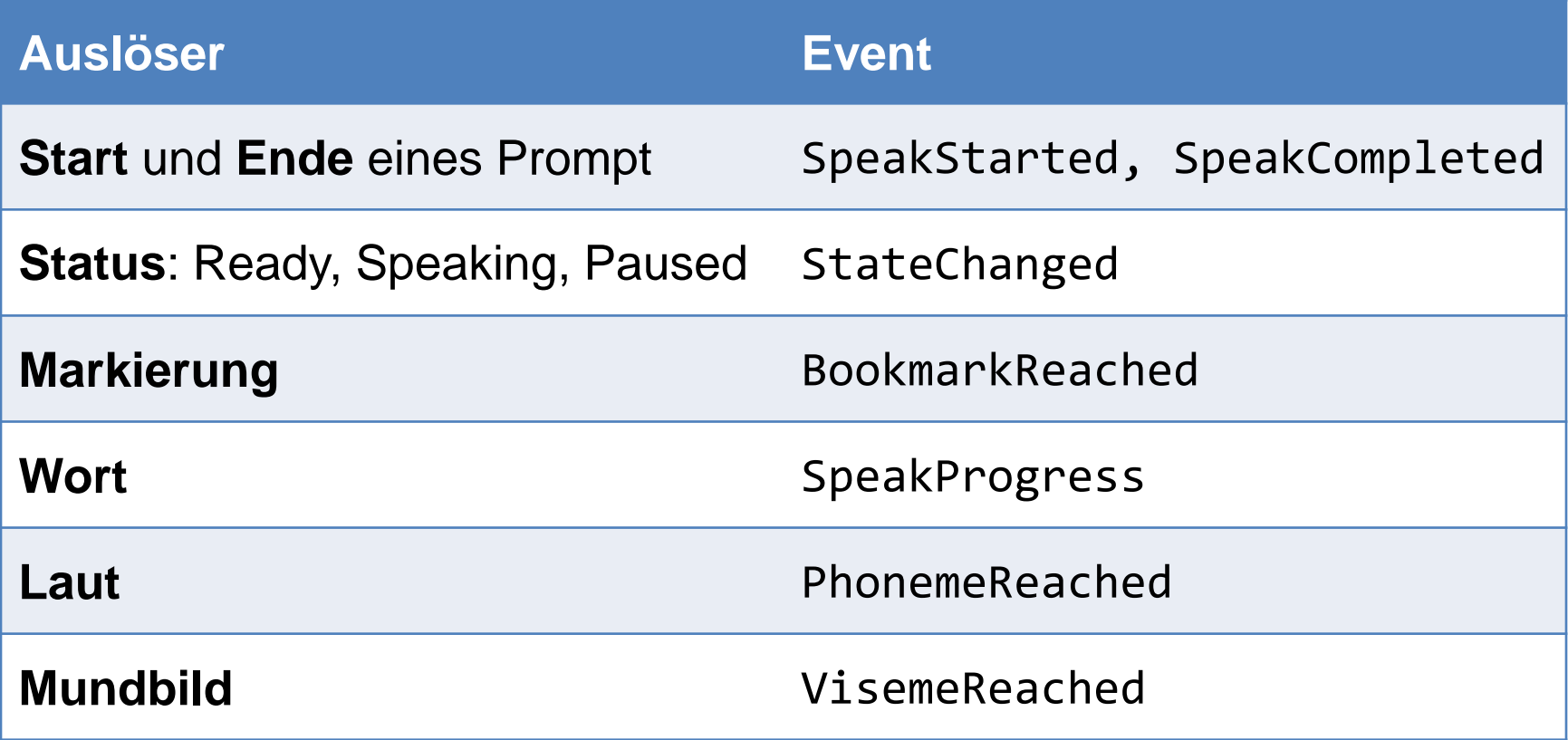

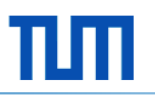

#### **Spracherkennung**

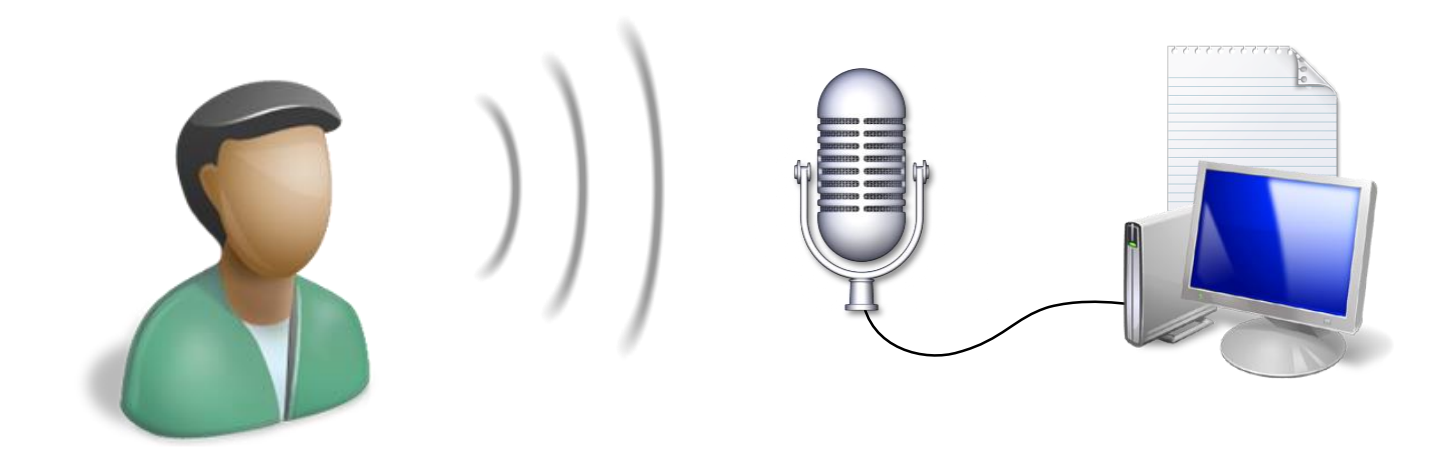

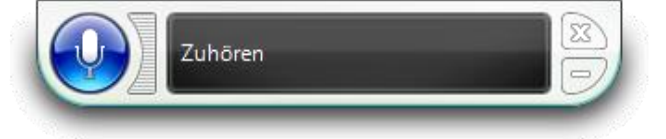

## **Spracherkennung – Eingebaute Fähigkeiten**

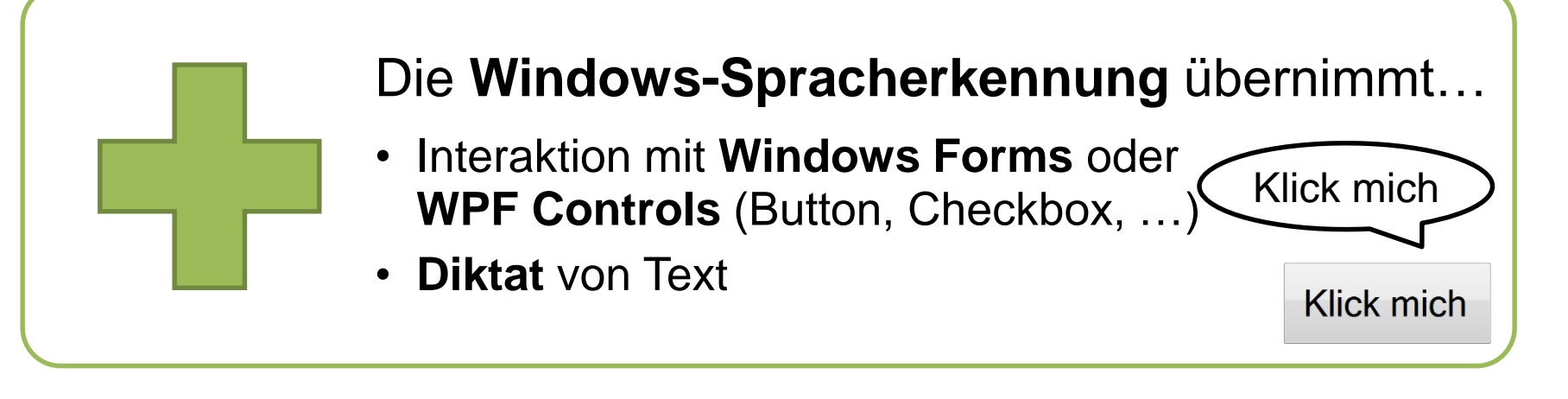

## Der **Programmierer** schreibt Code für…

- Interaktion über **weitere Sprachbefehle**
- **speziellere Anwendungen** der Spracherkennung

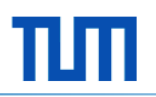

Zuhören

## **Modi der Spracherkennung**

**gemeinsam genutzt: SpeechRecognizer**

- globale Konfiguration (Systemsteuerung)
- globales Ein-/Ausschalten
- Integration in den Benutzungsablauf

**prozessintern: SpeechRecognitionEngine**

- ohne Spracherkennungsleiste
- Auswahl von Audioquellen
- programmgesteuertes Ein-/Ausschalten

## **Grammatiken für die Spracherkennung**

- **Diktatgrammatik**: einfache Grammatik für beliebige Worte
	- DictationGrammar
	- DictationGrammar("grammar:dictation#spelling")
- **E** Erzeugung zur Laufzeit
	- GrammarBuilder, Choices
	- SrgsDocument
- **XML:** W3C Speech Recognition Grammar Specification 1.0 (SRGS)

## **Spracherkennung – Ein Codebeispiel**

```
using System.Speech.Recognition;
// ...
var recognizer = new SpeechRecognitionEngine();
recognizer.SetInputToDefaultAudioDevice();
recognizer.LoadGrammar(new DictationGrammar());
```
recognizer.SpeechRecognized +=

(sender, e) => { Console.WriteLine(e.Result.Text); }; recognizer.RecognizeAsync(RecognizeMode.Multiple);

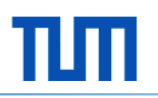

#### **Eine einfache Grammatik**

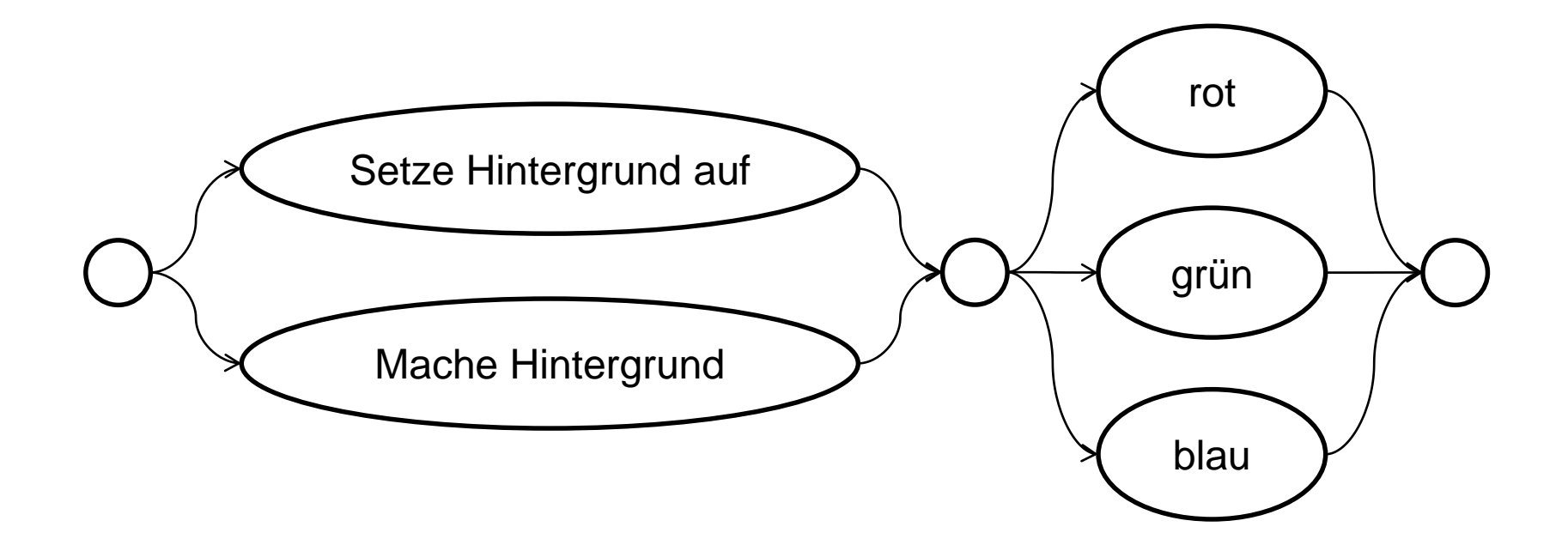

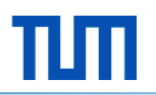

#### **Eine einfache Grammatik**

```
GrammarBuilder gb = new GrammarBuilder();
Choices back = new Choices();
back.Add("Setze Hintergrund auf"); back.Add("Mache Hintergrund");
gb.Append(back);
```

```
Choices colors = new Choices();
colors.Add("rot");
colors.Add("grün");
colors.Add("blau");
gb.Append(colors);
```

```
Grammar grammar = new Grammar(gb);
```
#### **Ausgabe der Spracherkennung: RecognitionResult**

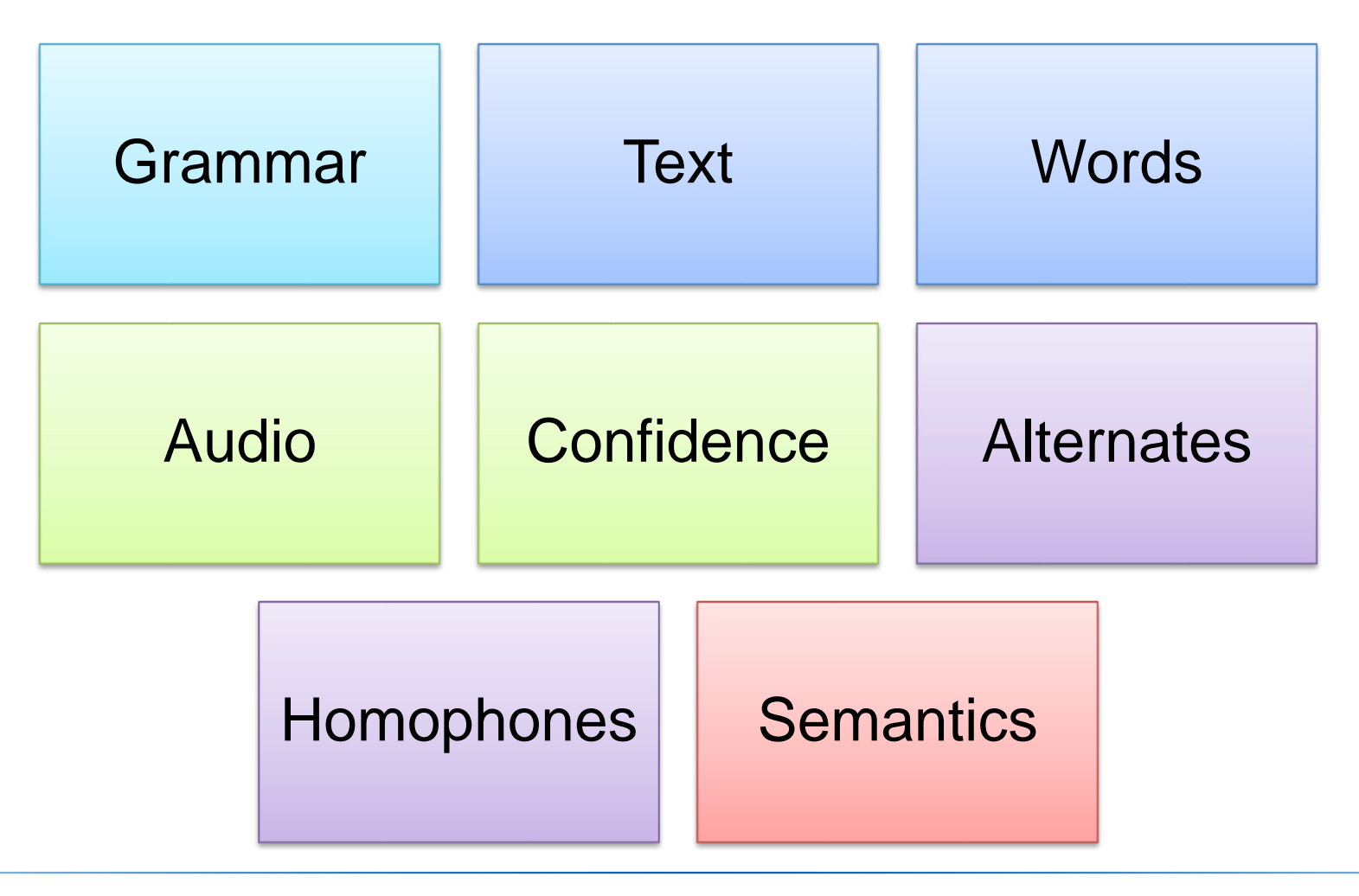

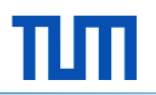

#### **Eine einfache Grammatik**

```
GrammarBuilder gb = new GrammarBuilder();
Choices back = new Choices();
back.Add("Setze Hintergrund auf"); back.Add("Mache Hintergrund");
gb.Append(back);
```

```
Choices colors = new Choices();
colors.Add("rot");
colors.Add("grün");
colors.Add("blau");
gb.Append(colors);
```

```
Grammar grammar = new Grammar(gb);
```
### **Eine einfache Grammatik mit semantischen Werten**

```
GrammarBuilder gb = new GrammarBuilder();
```

```
Choices back = new Choices();
back.Add("Setze Hintergrund auf"); back.Add("Mache Hintergrund");
gb.Append(back);
```

```
Choices colors = new Choices();
colors.Add(new SemanticResultValue("rot", 1));
colors.Add(new SemanticResultValue("grün", 2));
colors.Add(new SemanticResultValue("blau", 3));
gb.Append(new SemanticResultKey("color", colors));
```

```
Grammar grammar = new Grammar(gb);
// Zugriff mit e.Result.Semantics["color"].Value
// gibt 1, 2 oder 3
```
#### **Speech Recognition Grammar Specification 1.0 (SRGS)**

```
<?xml version="1.0" encoding="utf-8" ?>
<grammar version="1.0" xml:lang="de-DE" root="root" tag-format="semantics/1.0"
    xmlns="http://www.w3.org/2001/06/grammar">
  <rule id="root">
    \langleone-of>
       \langleitem> Setze Hintergrund auf \langle/item>
       \langleitem> Mache Hintergrund \langle/item>
    \langle/one-of>
    <ruleref uri="#color" />
  \langle/rule\rangle<rule id="color">
    cone-of\langleitem> rot \langletag> out.color = "1"; \langle/tag> \langle/item>
       \langleitem> grün \langletag> out.color = "2"; \langle/tag> \langle/item>
       \langleitem> blau <tag> out.color = "3"; \langle/tag> \langle/item>
    \langle/one-of>
  \langle/rule\rangle</grammar>
```
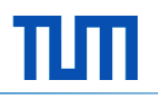

#### Frage: Wie oft hat der Vortragende das Wort "genau" benutzt?

oder

## **Demo: Sprachanalyse des Vortrags**

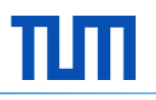

## **Noch Fragen?**